Міністерство освіти і науки України Національний університет "Чернігівська політехніка"

## **ЗАСОБИ ВИМІРЮВАЛЬНОЇ ТЕХНІКИ**

Методичні вказівки до курсового проєктування для здобувачів вищої освіти першого (бакалаврського) рівня за спеціальністю 175 – Інформаційно-вимірювальні технології»

> Обговорено і рекомендовано на засідання кафедри електричної інженерії та інформаційно-вимірювальних технологій Протокол №13 від 12.12.23 р.

Засоби вимірювальної техніки. Методичні вказівки до курсового проєктування для здобувачів вищої освіти першого (бакалаврського) рівня за спеціальністю 175 – Інформаційно-вимірювальні технології» / Укл.: Приступа А.Л., Сатюков А.І. – Чернігів: НУ Чернігівська політехніка, 2024. – 30 с.

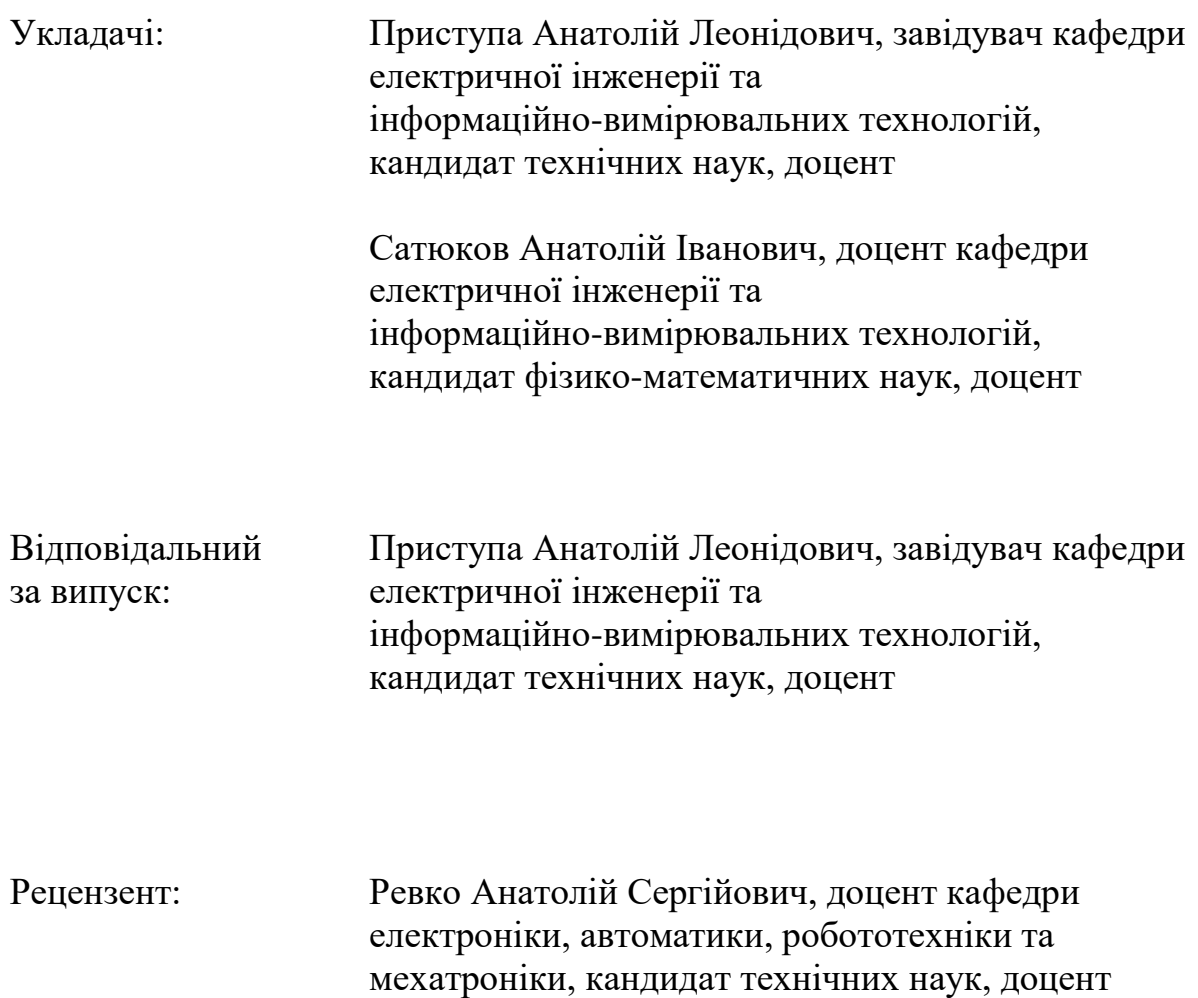

# ЗМІСТ

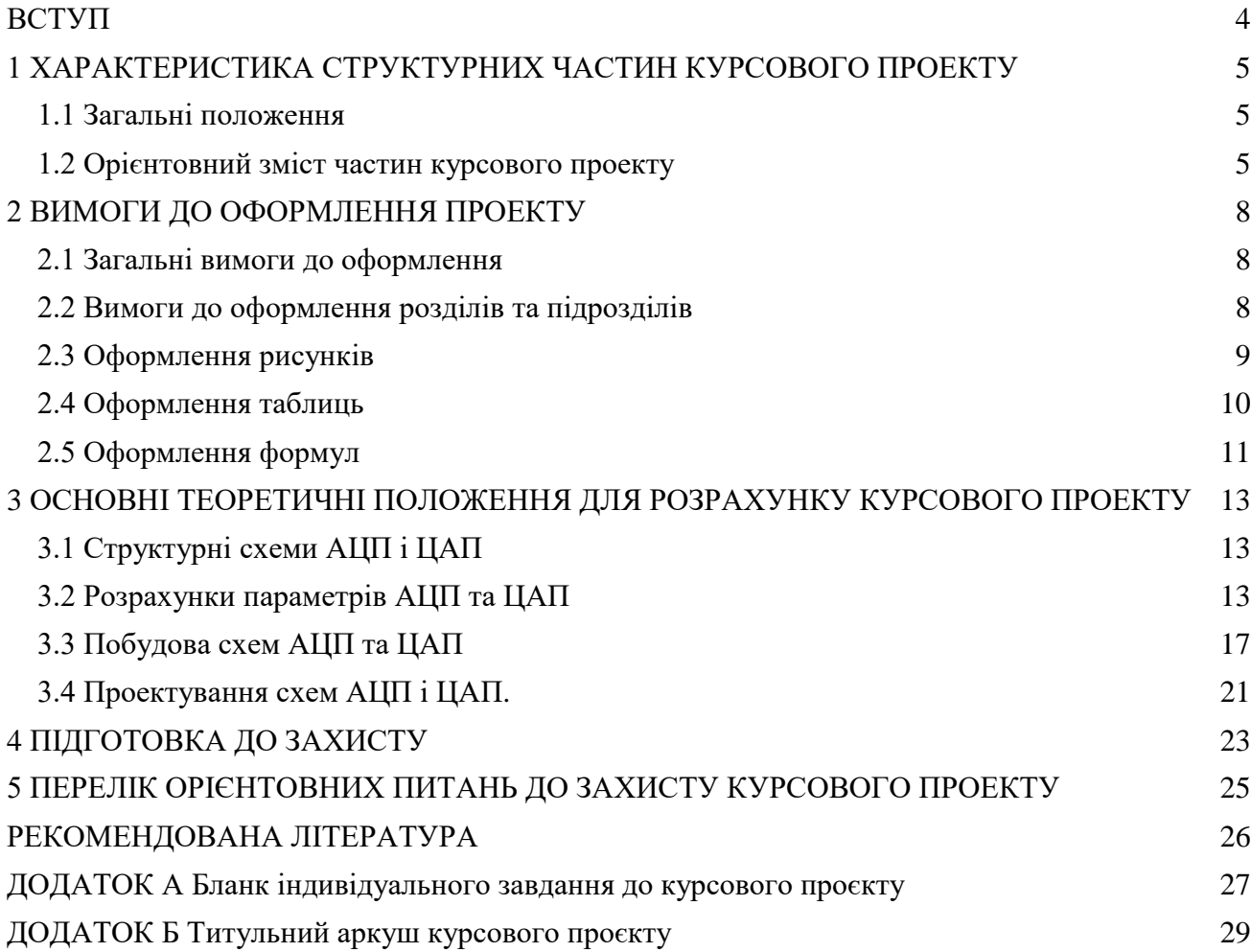

#### ВСТУП

<span id="page-3-0"></span>Курсовий проект з дисципліни «Засоби вимірювальної техніки» є одною з перших спроб здобувачів вищої освіти спеціальності 175 "Інформаційновимірювальні технології" виконати під керівництвом викладача комплексне завдання, яке містить основні складові технічної розробки.

До таких складових відносяться: постановка задачі, аналітичний огляд літератури, формування альтернативних шляхів вирішення конкретного фахового завдання, проведення відповідних розрахунків, або експериментальних досліджень, захист отриманих результатів. Дуже важливим є також отримання навиків оформлення документації відповідно до вимог нормативних документів.

Курсовий проект є самостійною роботою здобувачів, в ході якої набуваються практичні навички та поглиблюються теоретичні знання з дисципліни "Засоби вимірювальної техніки". Робота над курсовим проектом має також за мету навчити студента користуватися відповідною довідковою літературою, нормативними документами, технічною документацією та іншими матеріалами.

Тематика курсового проекту повинна охоплювати широке коло питань, пов'язаних з виконанням розрахунків параметрів, моделюванню та дослідженню характеристик аналогово-цифрових та цифро-аналогових перетворювачів як основних елементів сучасних засобів вимірювальної техніки.

Під час виконання курсового проєкту, здобувачі формують наступні програмні результати навчання:

ПР1 Вміти знаходити обґрунтовані рішення при складанні структурної, функціональної та принципової схем засобів інформаційно-вимірювальної техніки.

ПР10 Вміти встановлювати раціональну номенклатуру метрологічних характеристик засобів вимірювання для отримання результатів вимірювання з заданою точністю.

ПР21 Визначати загальні умови і правила проведення повірки і калібрування засобів вимірювальної техніки

ПР22 Описувати комплекси нормованих метрологічних характеристик у нормативно-технічній документації на засоби вимірювання конкретних типів

ПР23 Визначати характеристики похибок засобів вимірювань, у тому числі:

- характеристики систематичних похибок вимірювань, їх математичному сподівання і середньоквадратичного відхилення;
- характеристики випадкової складової похибки (середньоквадратичного відхилення та функції спектральної щільності похибки;
- статистичні характеристики похибок засобів вимірювання шляхом експериментальних досліджень.

## <span id="page-4-0"></span>1 ХАРАКТЕРИСТИКА СТРУКТУРНИХ ЧАСТИН КУРСОВОГО ПРОЕКТУ

<span id="page-4-1"></span>1.1 Загальні положення

Пояснювальна записка повинна містити та бути складена у наступній послідовності:

- Титульний аркуш;
- Аркуш індивідуального завдання;
- Зміст;
- Вступ;
- Розділ 1. Методи перевірки експериментальної вибірки результатів вимірювання на наявність грубих промахів;
- Розділ 2. Основні статистичні розподіли випадкових величин. Перевірка нормальності закону розподілу експериментальної вибірки результатів вимірювання;
- Розділ 3. Оцінка систематичних похибок вимірювання;
- Розділ 4. Розрахунок результату вимірювання;
- Висновки;
- Перелік посилань;
- Додатки.

<span id="page-4-2"></span>1.2 Орієнтовний зміст частин курсового проекту

#### **Титульний аркуш.**

Титульний аркуш є першою сторінкою курсового проекту, яка не нумерується. На титульному аркуші необхідно вказати: назву навчального закладу, назву кафедри, назву дисципліни, тему курсового проекту, прізвище та ініціали студента, який виконав роботу, прізвище, ініціали, науковий ступінь та звання керівника, який перевіряє курсовий проект, місто і рік виконання. Титульний аркуш виконується за встановленим зразком, який наведено у додатку А.

При виконанні курсового проєкту необхідно дотримуватись принципів академічної доброчесності. Всі результати мають бути отримані особисто здобувачем. Забороняється здійснювати фальсифікацію та фабрикацію як проміжних, так і кінцевих результатів проєкту. Використання інформації з різних джерел обов'язково має супроводжуватись відповідними посиланнями. Дотримання принципів академічної доброчесності засвідчується підписом здобувача зі зворотнього боку титульного аркуша.

Після захисту курсового проекту на титульному аркуші керівником виставляється оцінка з підписом і датою. Викладач, що входить до складу комісії, також підписує титульний аркуш.

#### **Аркуш індивідуального завдання.**

Завдання на курсовий проект є індивідуальним, розміщується в системі дистанційного навчання Moodle протягом першого тижня з початку вивчення дисципліни. Бланк типового індивідуального завдання до курсового проєкту представлено в додатку А. За бажанням здобувачів може бути запропоновано нестандартне індивідуальне завдання.

Цей аркуш повинен бути другою сторінкою в пояснювальній записці, друкується також з обох сторін аркушу та не входить до змісту пояснювальної записки. Як і титульний аркуш, аркуш індивідуального завдання також не нумерується.

#### **Зміст.**

Зміст курсового проекту має включати всі його розділи, крім титульного аркуша і аркуша завдання. Бажано при оформлені курсового проекту в Microsoft Word, створювати автоматичний зміст. Кожен розділ курсового проєкту має починатись з нової сторінки.

#### **Вступ.**

Вступ до курсового проекту висвітлює:

– мету та загальну постановку задачі;

– актуальність теми курсового проекту;

– спрощення та припущення, які використовувались під час виконання відповідних розділів.

Обсяг вступу не повинен перевищувати 1-2 сторінки.

**Основа частина курсового проекту** типового курсового проєкту спрямована на вирішення основних задач аргументованого вибору АЦП та ЦАП для їх використання як складових елементів засобів вимірювальної техніки. Орієнтовна структура основної частини типового курсового проекту складається 3 чотирьох розділів:

Розділ 1. Структурні схеми АЦП і ЦАП

Розділ 2. Розрахунки параметрів АЦП та ЦАП

Розділ 3. Побудова схем АЦП та ЦАП

Розділ 4. Проектування схем АЦП і ЦАП

При виконанні курсового проекту згідно нетипового завдання структура основної частини проекту має погоджуватись з керівником на етапі погодження індивідуального завдання.

#### **Висновки.**

Даний розділ містить стислий аналіз результатів виконаних розрахунків. Доцільно зазначити, чи відповідають виконані розрахунки вихідним даним і завданню на КП, а якщо ні, то які розрахунки і чому не відповідають завданню.

Вказати переваги і недоліки розглянутих варіантів побудови схем АЦП і ЦАП. Який з варіантів, на Ваш погляд, є більш прийнятним для використання в реальній системі зв'язку і чому?

#### **Перелік посилань.**

Вказуються всі джерела інформації, які використовувалась під час написання курсового проекту і на які є посилання в тексті пояснювальної записки.

Джерела приводяться в порядку їх використання по тексту пояснювальної записки.

Детальніше оформлення переліку посилань наведено в другому розділі даних методичних вказівок.

#### **Додатки.**

Цей розділ не є обов'язковим і формується у разі необхідності.

До додатків відносять ілюстрації, таблиці, тексти допоміжного характеру. Додатки оформлюють як продовження документа на його наступних сторінках, розташовуючи в порядку посилань на них у тексті.

Нумерація аркушів документа і додатків, які входять до його складу, повинна бути наскрізна.

Всі додатки включають у зміст, вказуючи номер, заголовок і сторінки, з яких вони починаються.

## 2 ВИМОГИ ДО ОФОРМЛЕННЯ ПРОЕКТУ

#### <span id="page-7-1"></span><span id="page-7-0"></span>2.1 Загальні вимоги до оформлення

Курсовий проект повинен бути оформлений у відповідності з вимогами ДСТУ 3008-2015 «Документація. Звіти у сфері науки і техніки. Структура та правила оформлення».

Текст курсового проєкту має бути розміщений на одній стороні аркуша білого паперу формату А4 (розмір 210x297 мм) з використанням текстового редактора Word. Для основного тексту використовується шрифт Times New Roman, розмір 14 з полуторним міжрядковим інтервалом. Текст звіту необхідно друкувати, дотримуючись наступних розмірів полів: верхнє, ліве та нижнє – не менше 20 мм, праве – не менше 10 мм.

Заголовки структурних елементів курсової роботи (ЗМІСТ, ВСТУП, РОЗДІЛ, ВИСНОВКИ, ПЕРЕЛІК ДЖЕРЕЛ ПОСИЛАННЯ, ДОДАТКИ) друкують великими напівжирними літерами і розташовують посередині сторінки. Заголовки підрозділів друкують маленькими напівжирними літерами (крім першої великої) з абзацу. Крапку в кінці заголовка (розділу чи підрозділу) не ставлять, але якщо заголовок складається з двох або більше речень, їх розділяють крапкою.

Текст курсової роботи повинен поділятися на абзаци, кожен з яких містить самостійну думку. Абзац починається з нового рядка з великої літери на відстані 1,25 см від полів (допускається відступ від 1 см до 1,5 см, але однаковий у всьому документі).

Всі сторінки повинні бути пронумеровані. Перелік посилань та додатки також включаються в загальну нумерацію. На титульному аркуші та аркуші індивідуального завдання номер не проставляється, але вони включаються в загальну нумерацію сторінок. Нумерація сторінок здійснюється арабськими цифрами внизу сторінки без крапки у кінці.

Загальний обсяг курсової роботи (без титульного аркуша, завдання, переліку джерел посилання та додатків) повинен становити 20-30 сторінок друкованого тексту.

<span id="page-7-2"></span>2.2 Вимоги до оформлення розділів та підрозділів

Кожен розділ пояснювальної записки до курсового проєкту має починатись з нової сторінки. Номер розділу ставлять після слова РОЗДІЛ, після номера крапку не ставлять, друкують заголовок розділу.

Підрозділи нумерують у межах кожного розділу. Номер підрозділу складається з номера розділу і порядкового номера підрозділу, між якими ставлять крапку.

#### **Перелік посилань.**

Перелік посилань складається в порядку посилання в тексті. Посилання на джерела інформації наводять в квадратних дужках, вказуючи порядковий номер за списком.

Бібліографічний опис джерела в переліку записується відповідно до ДСТУ 8302:2015.

Приклад правильного запису переліку посилань:

1. Поліщук Є.С., Дорожовець М.М., Яцук В.О., та ін. Метрологія та вимірювальна техніка: Підручник / Є.С. Поліщук, М.М. Дорожовець, В.О. Яцук, В.М. Ванько, Т.Г. Бойко; За ред. проф. Є.С. Поліщука. – Львів: Видавництво "Бескид Біт", 2003. – 544с.

2. …

#### **Додатки.**

Кожен додаток повинен починатися з нової сторінки, мати заголовок надрукований великими літерами угорі сторінки симетрично відносно тексту.

Посилання на додатки в тексті дають за формою: «... наведено в додатку А», або (додаток А), «... наведено в таблиці В.5». Кожен додаток необхідно починати з нової сторінки, вказуючи зверху посередині рядка слово «Додаток» і через пропуск його позначення. Додатки позначають послідовно великими українськими буквами, за винятком букв Ґ, Є, З, І, Ї, Й, О, Ч, Ь.

Кожен додаток повинен мати тематичний (змістовний) заголовок, який записують посередині рядка малими літерами, починаючи з великої.

Ілюстрації, таблиці, формули нумерують в межах кожного додатка, вказуючи його позначення: «Рисунок Б.3 – Найменування»; «Таблиця В.5 – Найменування» і т. п.

Додатки, розміри яких більше формату А4, враховують як одну сторінку і згортають за форматом аркушів курсової роботи.

<span id="page-8-0"></span>2.3 Оформлення рисунків

Розміщення рисунків можливо або безпосередньо в тексі або в додатках.

В тексті рисунок розміщують посередині аркуша, симетрично до тексту після першого посилання на нього або на наступній сторінці, якщо на даній він не вміщується.

Між рисунком та текстом має бути відступ в один рядок.

Рисунок має бути обов'язково підписаним, таким чином: «Рисунок 1.1 – Назва рисунку». Крапку в кінці не ставлять, знак переносу не використовують. Між написом «Рисунок 1.1» та його назвою ставить тире.

Рисунок і його назва повинні розділятися не натисканням клавіші «Enter», а натисканням комбінації клавіш «Shift+Enter». У цьому випадку обидві рядки вважаються одним абзацом.

Нумерують ілюстрації в межах розділів, вказуючи номер розділу і порядковий номер ілюстрації в розділі, розділяючи крапкою.

На кожен рисунок в тексті має бути посилання. Посилання виконують за формою: «...приведено на рисунку 2.1.» або в дужках за текстом (рисунок 2.1), на частину ілюстрації: «... приведені на рисунку 2.2, б». Посилання на раніше наведені ілюстрації дають зі скороченим словом «дивись» відповідно в дужках (див. рисунок 2.3). Допускається скорочення, тобто замість «рисунок …» – «рис. …».

## <span id="page-9-0"></span>2.4 Оформлення таблиць

Таблицю розміщують симетрично до тексту після першого посилання на даній сторінці або на наступній, якщо на даній вона не уміщується, і таким чином, щоб зручно було її розглядати без повороту або з поворотом на кут 90 за годинниковою стрілкою.

На всі таблиці мають бути посилання за формою: «наведено в таблиці 2.1»; « ... в таблицях 2.1 – 2.5» або в дужках по тексту (таблиця 2.6). Посилання на раніше наведену таблицю дають з скороченим словом «дивись» (див. таблицю 1.4) за ходом чи в кінці речення.

Таблицю розділяють на графи (колонки) і рядки. В верхній частині розміщують головку таблиці, в якій вказують найменування граф. Діагональне ділення головки таблиці не допускається. Ліву графу (боковик) часто використовують для найменування рядків. Мінімальний розмір між основами рядків – 8 мм. Розміри таблиці визначаються об'ємом матеріалу.

Графу «номер» в таблицю не включають. При необхідності нумерації, номери вказують в боковику таблиці перед найменуванням рядка.

Найменування граф може складатися із заголовків і підзаголовків, які записують в однині, симетрично до тексту графи малими буквами, починаючи з великої. Якщо підзаголовок складає одне речення із заголовком, то в цьому випадку його починають з малої букви. В кінці заголовків і підзаголовків граф таблиці крапку не ставлять.

Якщо всі параметри величин, які наведені в таблиці, мають одну й ту саму одиницю фізичної величини, то над таблицею розміщують її скорочене позначення (г/с). Якщо ж параметри мають різні одиниці фізичних величин, то позначення одиниць записують в заголовках граф після коми (обсяг викиду, т/рік).

Текст заголовків і підзаголовків граф може бути замінений буквеними позначеннями, якщо тільки вони пояснені в попередньому тексті чи на ілюстраціях.

Найменування рядків записують в боковику таблиці у вигляді заголовків в називному відмінку однини, малими буквами, починаючи з великої і з однієї позиції. В кінці заголовків крапку не ставлять. Позначення одиниць фізичних величин вказують в заголовках після коми.

Дані, що наводяться в таблиці, можуть бути словесними і числовими.

Таблиці нумерують в межах розділів і позначають зліва над таблицею, крапку в кінці не ставлять. Якщо найменування таблиці довге, то продовжують у наступному рядку починаючи від слова «Таблиця». Номер таблиці складається з номера розділу і порядкового номера таблиці в розділі, розділених крапкою.

Таблиця може бути великою як в горизонтальному, так і у вертикальному напрямках або іншими словами може мати велику кількість граф і рядків. В таких випадках таблицю розділяють на частини і переносять на інші сторінки або розміщують одну частину під іншою чи поряд.

Якщо частини таблиці розміщують поряд, то в кожній частині повторюють головку таблиці, а при розміщенні однієї частини під іншою – повторюють боковик.

Якщо в кінці сторінки таблиця переривається і її продовження буде на наступній сторінці, в першій частині таблиці нижню горизонтальну лінію, що обмежує таблицю, не проводять.

При перенесенні частин таблиці на інші сторінки повторюють або продовжують найменування граф. Допускається виконувати нумерацію граф на початку таблиці і при перенесенні частин таблиці на наступні сторінки повторювати тільки нумерацію граф.

У всіх випадках найменування (при його наявності) таблиці розміщують тільки над першою частиною, а над іншими частинами зліва пишуть «Продовження таблиці 3.2» без крапки в кінці.

<span id="page-10-0"></span>2.5 Оформлення формул

Кожну формулу записують з нового рядка, симетрично до тексту, посередині сторінки.

Між формулою і текстом необхідно залишити не менше одного рядка.

Пояснення наводять безпосередньо під формулою. Для цього після формули ставлять кому і записують пояснення до кожного символу з нового рядка в тій послідовності, в якій вони наведені у формулі, розділяючи крапкою з комою. Перший рядок пояснення повинен починатися із абзацу зі слова «де» і без будьякого знака після нього.

Всі формули нумерують в межах розділу арабськими числами. Номер вказують в круглих дужках з правої сторони в кінці рядка на рівні закінчення формули. Номер формули складається з номера розділу і порядкового номера формули в розділі, розділених крапкою.

Одиницю вимірювання, при необхідності, беруть в квадратні дужки.

Числову підстановку і розрахунок виконують з нового рядка не нумеруючи. Одиницю вимірювання беруть в круглі дужки.

Розмірність одного й того ж параметра в межах документа повинна бути однаковою.

Якщо формула велика, то її можна переносити в наступні рядки. Перенесення виконують тільки математичними знаками, повторюючи знак на початку наступного рядка. При цьому знак множення «·» замінюють знаком «×».

Формула є частиною речення, тому до неї застосовують такі ж правила граматики, як і до інших членів речення. Якщо формула знаходиться в кінці речення, то після неї ставлять крапку. Формули, які йдуть одна за одною і не розділені текстом, відокремлюють комою.

Посилання на формули в тексті дають в круглих дужках за формою: «…в формулі (5.2)»; «... в формулах (5.7, …, 5.10)».

Використання сканованих формул забороняється! Всі формули мають бути набрані за допомогою об'єкта «Microsoft Equation 3.0».

# <span id="page-12-0"></span>3 ОСНОВНІ ТЕОРЕТИЧНІ ПОЛОЖЕННЯ ДЛЯ РОЗРАХУНКУ КУРСОВОГО ПРОЕКТУ

## <span id="page-12-1"></span>3.1 Структурні схеми АЦП і ЦАП

У цьому розділі КП необхідно навести і описати структурні схеми АЦП і ЦАП, принципу дії і особливостей роботи окремих блоків. Під час опису необхідно дати визначення основних параметрів, що характеризують кожний блок, і навести часові діаграми сигналів на входах і виходах блоків.

<span id="page-12-2"></span>3.2 Розрахунки параметрів АЦП та ЦАП

Вихідні дані для розрахунків:

- максимальна частота спектра первинного сигналу  $F_{\text{max}}$ ;
- густина ймовірності миттєвих значень первинного сигналу *p*(*b*);
- середня потужність первинного сигналу *P*b;
- коефіцієнт амплітуди первинного сигналу *Кa;*
- допустиме відношення сигнал/шум на вході одержувача  $\rho_{\text{Bux.non}}$ ;
- допустиме відношення сигнал/шум квантування  $\rho_{\text{\tiny KB-IOI}}$ ;
- в АЦП застосовано рівномірне квантування.

Вимагається:

- визначити частоту дискретизації *f*<sup>д</sup> і інтервал дискретизації *Т*д;

- визначити число рівнів квантування *L*, довжину двійкового коду *n* і тривалість двійкового символу *Т*б;

- розрахувати відношення сигнал/шум квантування  $\rho_{\kappa B}$  для розрахованих параметрів АЦП;

- розрахувати допустиму ймовірність помилки символу  $P_{\text{non}}$  в каналі зв'язку (на вході ЦАП).

Розрахункові формули

Згідно з теоремою Котельникова частота дискретизації fд = 1/Тд повинна задовольняти умові

$$
f_{\rm A} > 2 \text{ F}_{\rm max}. \tag{3.1}
$$

Інтервал дискретизації - величина, обернена частоті дискретизації

$$
T_{\pi} = 1/f_{\pi}.\tag{3.2}
$$

Завадостійкість системи передачі неперервних повідомлень визначається відношенням сигнал/шум на вході одержувача

$$
\rho_{\text{bux}} = \frac{P_{\text{b}}}{\sigma_{\varepsilon}^2},\tag{3.3}
$$

де  $\sigma_{\scriptscriptstyle \mathcal{E}}^2$  - середня потужність завади на вході.

У системі цифрової передачі методом ІКМ потужність шуму на виході ЦАП визначається

$$
\sigma_{\varepsilon}^2 = \bar{\varepsilon}_{\kappa}^2 + \bar{\varepsilon}_{x,i}^2 \tag{3.4}
$$

де  $\bar\varepsilon_{_{\kappa\sigma}}^2$  - середня потужність шуму квантування;

2  $\bar{\epsilon}_{x,i}^2$  - середня потужність шуму хибних імпульсів.

У системі передачі методом ІКМ також відношення сигнал/шум квантування

$$
\rho_{\text{\tiny KB}} = \frac{P_{\text{\tiny b}}}{\bar{\varepsilon}_{\text{\tiny R6}}^2},\tag{3.5}
$$

Величина  $\rho_{\text{\tiny KB}}$  при рівномірному квантуванні визначається

$$
\rho_{\text{\tiny KB}} = \frac{3L^2}{K_a^2},\tag{3.6}
$$

Потужність шуму хибних імпульсів на виході ЦАП визначається співвідношенням

$$
\overline{\varepsilon_{x,i}^2} = p \cdot h^2 \cdot \sum_{i=1}^n 2^{2(i-1)} = p \cdot h^2 \cdot \frac{4^n - 1}{3},
$$
\n(3.7)

де *р* - імовірність помилки двійкового символу на вході ЦАП;

*h* - крок квантування;

n - довжина двійкового коду АЦП, яка зв'язана з числом рівнів квантування

$$
n = \log_2 L. \tag{3.8}
$$

Це співвідношення враховує, що число рівнів квантування L - ціла ступінь числа два.

Оскільки первинний сигнал b(t), що підлягає перетворенню в цифровий,

приймає значення від  $b_{\text{min}}$  до  $b_{\text{max}}$ , то підлягає квантуванню інтервал  $(b_{\text{min}}, b_{\text{max}})$ , і крок квантування визначається

$$
h = (b_{\text{max}} - b_{\text{min}}) / L. \tag{3.9}
$$

У сигналів із середнім значенням, що дорівнює нулю, bmin = - bmax. Якщо значення bmax не задане, то воно визначається як

$$
b_{\text{max}} = K_a \sqrt{P_b} \tag{3.10}
$$

Тривалість двійкового символу на виході АЦП визначається, [с]

$$
T_6 = T_{\rm A} / n. \tag{3.11}
$$

Швидкість передавання двійкового символу, [біт/с]

$$
R_6 = 1 / T_6. \t\t(3.12)
$$

Структурні схеми АЦП і ЦАП докладно описані в [1]. Наведені там схеми АЦП необхідно доповнити вхідним фільтрами низьких частот (ФНЧ), що в реальних системах електрозв'язку використовується для обмеження спектра первинного сигналу. Це пов'язане з тим, що в більшості первинних сигналів спектр  $\epsilon$  поволі спадаючою функцією, і величина  $F_{\text{max}}$  не є частотою, вище якої спектр дорівнює нулю, а є граничною частотою смуги, яку необхідно передати за умови досягнення заданої якості відновлення первинного сигналу (F<sub>max</sub> визначається необхідною розбірливістю мови, чіткістю зображення тощо).

Збільшення частоти дискретизації дозволяє спростити вхідний фільтр АЦП, що обмежує спектр первинного сигналу, і вихідний (інтерполюючий) ФНЧ ЦАП, що відновлює неперервний сигнал за відліками. Але збільшення частоти дискретизації призводить до зменшення тривалості двійкових символів на виході АЦП, що вимагає небажаного розширення смуги частот каналу зв'язку для передачі цих символів. Звичайно параметри вхідного ФНЧ АЦП і вихідного ФНЧ ЦАП вибирають однаковими.

На рисунку 3.1 зображено: S(f) - спектр відліків, поданих вузькими  $\lim_{h \to 0}$  S<sub>b</sub>(f) - спектр неперервного сигналу b(t), A(f) - робоче ослаблення ФНЧ. Для того, щоб ФНЧ не вносили лінійних спотворень у неперервний сигнал, граничні частоти смуг пропускання ФНЧ повинні задовольняти умові

$$
f_1 > F_{\text{max}}.\tag{3.13}
$$

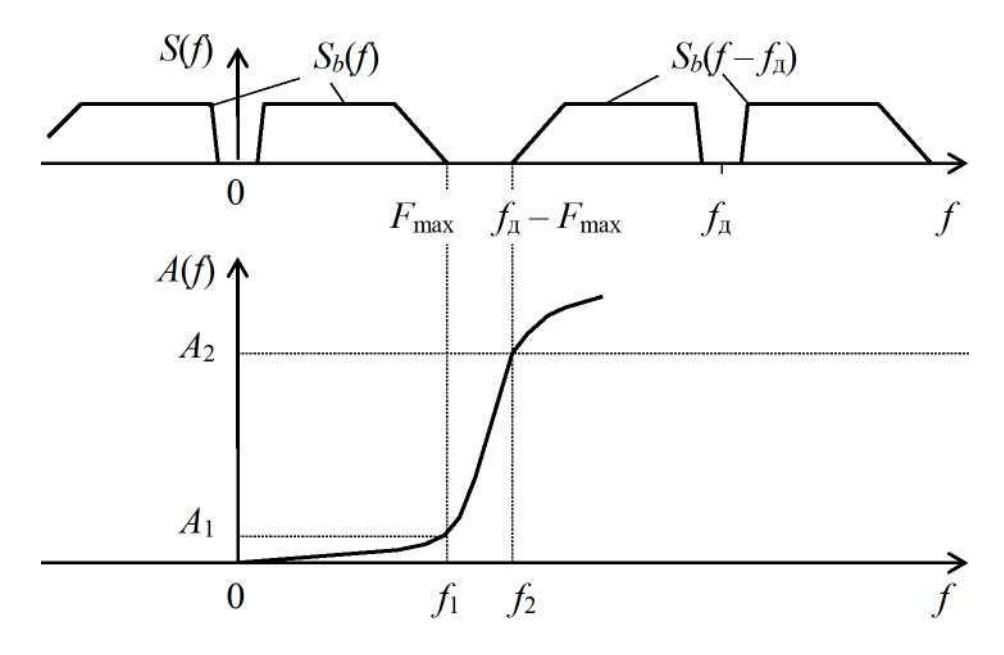

Рисунок 3.1 – Спектр відліків та АЧХ ФНЧ

Для того, щоб виключити накладення спектрів  $S_b(f)$  і  $S_b(f-f_a)$ , а також забезпечити ослаблення відновлюючим ФНЧ складових  $S_b(f-f_a)$ , граничні частоти смуг затримки ФНЧ повинні задовольняти умові

$$
f_2 < (f_{\pi} - F_{\text{max}}). \tag{3.14}
$$

Щоб ФНЧ не були занадто складними, відношення граничних частот вибирають з умовою

$$
f_2 / f_1 = 1,4. \tag{3.15}
$$

Після підстановки співвідношень (3.13) і (3.14) у формулу (3.15) можна вибрати частоту дискретизації, а після цього розрахувати інтервал дискретизації.

Для визначення числа рівнів квантування слід за формулою (3.6) за заданим допустимим відношенням сигнал/шум квантування ρкв.доп розрахувати допустиме число рівнів квантування  $L_{\text{non}}$ , а після цього вибрати  $L > L_{\text{non}}$  і розрахувати n за формулою (3.8).

Під час проведення розрахунків задані в децибелах відношення сигнал/шум необхідно перевести в рази

$$
p = 10^{0.1\rho \text{ [AB]}}.\tag{3.16}
$$

За формулою (3.6) слід розрахувати значення  $\rho_{\kappa R}$  за вибраними параметрами АЦП, перевести розраховане значення в децибели і порівняти із заданим ркв.доп.

Допустима ймовірність помилки двійкового символу на вході ЦАП р<sub>лоп</sub> визначається за співвідношенням (3.7). Для обчислення р<sub>доп</sub> необхідно заздалегідь

визначити допустиму величину потужності шуму хибних імпульсів за формулами (3.3), (3.4) і (3.5), прийнявши  $\rho_{\text{BHX}} = \rho_{\text{BHX},\text{QOD}}$ , а також величину кроку квантування, що визначається формулою (3.9).

<span id="page-16-0"></span>3.3 Побудова схем АЦП та ЦАП

Вихідні дані для розрахунків:

- − типи схем АЦП та ЦАП відповідно до варіанту;
- − розрядність коду n;
- − число рівнів квантування L;
- − крок квантування h;
- − інтервал дискретизації Тд;
- $-$  частота дискретизації  $f_n$ ;
- − максимальна та мінімальна амплітуди вхідного сигналу (b<sub>min</sub>, b<sub>max</sub>);
- − максимальна похибка квантування не перевищує h/2;

Вимагається:

- − задатися опорою напругою Е<sub>0</sub> АЦП та ЦАП;
- − визначити параметри матриці резисторів ЦАП та АЦП;
- − визначити значення вихідного опору ЦАП.

Порядок розрахунків

Схеми ЦАП у мікросхемному виконанні є резистивними матрицями. У курсовому проекті розглядається наступі матриці:

- − на двійково-зважених резисторах (містять по одному резистору на кожний двійковий розряд). Номінали резисторів, які для них використовуються, визначаються з ряду 2ºR, 2<sup>1</sup> R, 2<sup>2</sup>R, ..., 2<sup>n-1</sup>R , де *n* число двійкових розрядів;
- − типу R-2R містять лише два номінали резисторів R та 2R. Схема ЦАП на матриці R-2R відрізняється від матриці на двійково-зважених резисторах лише тим, що замість них увімкнені резистори з опорами 2R, а між ними увімкнені резистори з опорами R.

*Порядок розрахунків чотирьохрозрядого ЦАП на двійково-зважених резисторах.*

Схема ЦАП на матриці двійково-зважених резисторів з підсумовуванням зважених струмів наведена на (рисунку 3.2).

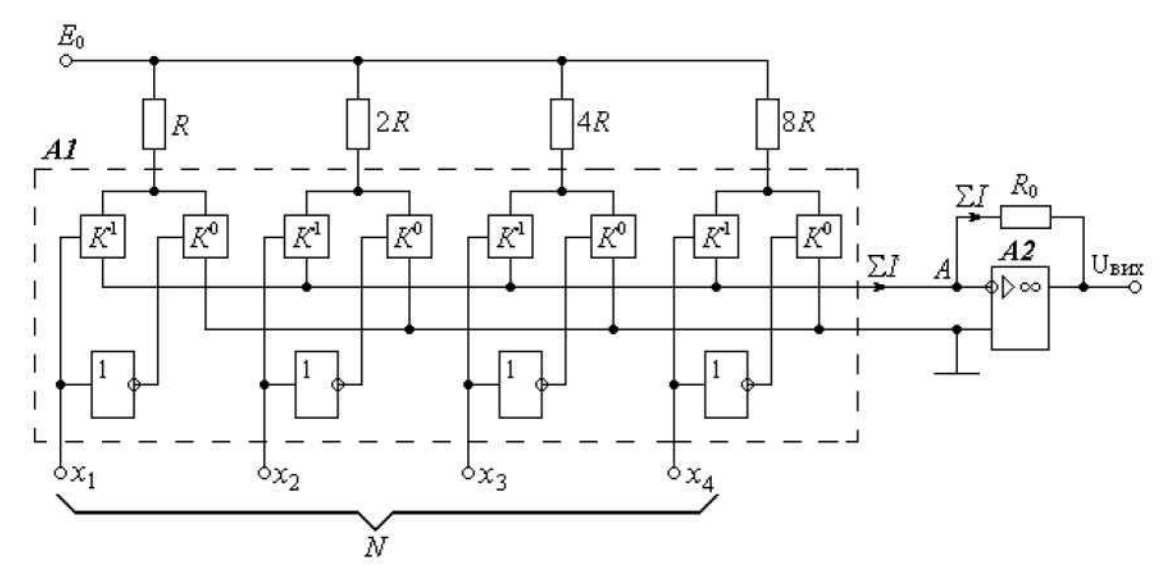

R, 2R, 4R, 8R - матриця двійково-зважених резисторів; Ео - джерело стабілізованої опорної напруги; A1 - комутатор; A2 - суматор зважених струмів на ОП. Рисунок 3.2 – Схема ЦАП на двійково-зважених резисторах

Найпростішими вважаються матриці на двійково-зважених резисторах, бо містять найменшу кількість резисторів - лише по одному резистору на кожний двійковий розряд. Номінали резисторів, які для них використовуються, визначаються з ряду  $2^0R$ ,  $2^1R$ ,  $2^2R$ , ...,  $2^{n-1}R$  , де *п* - число двійкових розрядів.

Входи резисторів матриці R, 2R, 4R, 8R живляться від джерела опорної напруги Е<sub>0</sub>. Виходи цих резисторів підключені до одиничних К<sup>1</sup> та нульових К<sup>0</sup> ключів комутатора А1. До входів ключів  $K^1$  під'єднані двійкові розряди  $x_1$ ;  $x_2$ ;  $x_3$ ; х<sub>4</sub> вхідного числа N безпосередньо, а до входів ключів К<sup>0</sup> - через інвертуючі елементи. Тому за будь-якого значення розряду один з ключів відкритий, а інший закритий.

Щодо наявності в кожному розряді двох ключів, а не одного, то це пояснюється наступним.

Для уникнення впливу внутрішнього опору джерела  $E_0$  на точність перетворювання слід мати навантаження  $E_0$  незмінним за будь-якого стану ключів. З цієї вимоги слід, що за будь-якого стану входів виходи резисторів R, 2R, 4R, 8R мають підключатися до однієї і саме тієї ж напруги. Такою напругою тут вибрана нульова. Дійсно, інвертуючий вхід приймача струму А2 є віртуальною землею. Тому при нульовому стані входів  $x_1$ ;  $x_2$ ;  $x_3$ ;  $x_4$  ключі  $K^0$  підключають виходи резисторів до нульової шини, а при одиничному - до інвертуючого входу приймача струму А2, тобто теж до нульової напруги. Отже для незмінного навантаження  $E_0$ слід мати парні перекидні ключі  $K^0$  і  $K^1$ .

Через одиничні ключі К <sup>1</sup> усі резистори матриці зв'язані з входом суматора струмів А2, а через К<sup>0</sup> - з нульовою шиною. Тому виходи резисторів матриці підключаються або до входу суматора струмів А2, або до нуля.

Перетворення вхідного числа N у напругу U<sub>вих</sub> здійснюється наступним чином.

В залежності від вхідного числа N на входах ключів  $K^1$  установлюється відповідна комбінація логічних нулів та логічних одиниць. Ключі  $K^1$ , на входах яких напруга дорівнює логічному нулю, закриваються і струм через них не тече, тобто вони не підключають резистори до входу суматора струмів А2. Так, при нульовому вхідному числі  $N = \{0000\}$  всі ключі  $K^1$  закриті, а  $K^0$  відкриті. Тому виходи резисторів відключені від входу суматора і підключені до нуля. Через це сума струмів на вході суматора теж нульова ΣI = 0, через що вихідна напруга дорівнює нулю:  $U_{\text{Bux}} = R \cdot \Sigma I = 0$ .

Коли ж усі розряди підведеного числа одиничні  $N = \{1111\}$ , то стани ключів змінюються на протилежні: ключі  $\mathrm{K}^0$  закриваються, відключаючи резистори від нуля, а ключі К<sup>1</sup> відкриваються, підключаючи резистори до входу суматора А2. Через це сума струмів на вході суматора максимальна  $\Sigma I = I_{max}$ , через що вихідна напруга теж максимальна:  $U_{\text{Bux max}} = R \cdot I_{\text{max}}$ .

Проміжні значення вхідного числа {0000} < N < {1111} викликають відповідні проміжні пропорційні значення вихідної напруги  $0 \le U_{\text{max}} \le U_{\text{max}}$  max.

Так, розряд  $x_4=1$  забезпечить на вході А2 градацію струму  $I_1 = E_0/8R$ , розряд  $x_3 = 1$  забезпечить дві таких градації і т.д. Сума струмів на вході суматора становитиме

$$
\Sigma I = \frac{E_0}{R} x_1 + \frac{E_0}{2R} x_2 + \frac{E_0}{4R} x_3 + \frac{E_0}{8R} x_4 = 15 \frac{E_0}{8R}.
$$
\n(3.17)

Вихідна напруга визначиться як Uвих =  $R_0 \cdot \Sigma I$ , тобто

$$
U_{\text{BHX}} = E_0 \frac{R_0}{R} x_1 + E_0 \frac{R_0}{2R} x_2 + E_0 \frac{R_0}{4R} x_3 + E_0 \frac{R_0}{8R} x_4.
$$
\n(3.18)

Приймаючи в (3.18)  $x_i = 1$ , знаходимо максимальну вихідну напругу

$$
U_{\text{Bux max}} = 15 E_0 \frac{R_0}{8R}.
$$
\n(3.19)

Значення кроку квантування дорівнює градації вихідної напруги від наймолодшого розряду  $(x_4=1)$ :

$$
h = E_0 \frac{R_0}{8R}.
$$
\n(3.20)

*Порядок розрахунків чотирьохрозрядого ЦАП на основі резистивної матриці типу R-2R.*

Схема ЦАП на матриці R-2R наведена на рисунку 3.3. Вона відрізняється від матриці на двійково-зважених резисторах (рисунок 3.2) лише тим, що замість них увімкнені резистори з опорами 2R, а між ними увімкнені резистори з опорами R. Тут х<sup>1</sup> - самий старший розряд, а х*<sup>п</sup>* - наймолодший.

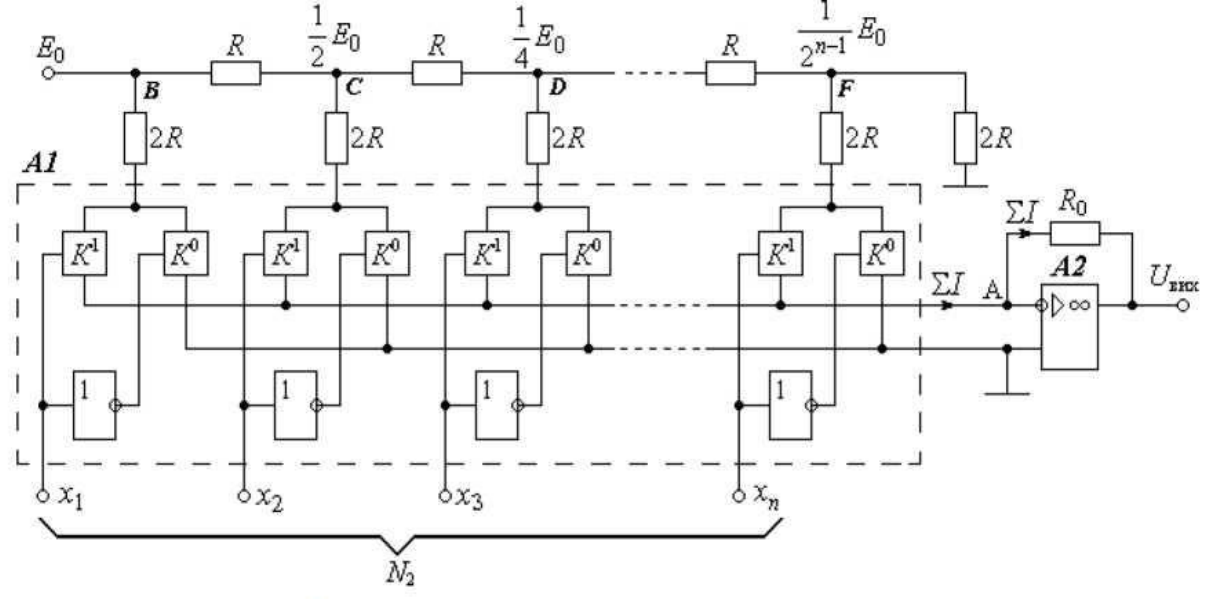

Рисунок 3.3 – Схема ЦАП на матриці типу R-2R

Підрахуємо кількість кроків квантування, яку забезпечує *п*-розрядний двійковий ЦАП.

Для цього визначимо опір між кожною з точок B, C, D, ..., F і нульовою шиною (корпусом) та потенціали цих точок.

Між точкою F і корпусом увімкнено два паралельно з'єднаних резистори з опорами 2R, що дорівнює  $R_F = 2R||2R = R$ . (Щодо опорів ключів  $K^0$  і  $K^1$ , то вони дуже малі і ними можна знехтувати).

Тоді точка F є виходом подільника напруги з опором R в кожному плечі і тому потенціал точки F буде результатом ділення на два вхідної напруги цього подільника.

Отже потенціал точки D буде результатом ділення на два потенціалу точки C. Таким же чином переконуємося в тому, що між точкою D і корпусом ввімкнений еквівалентний опір  $R_D = R$ . Тоді потенціал точки D також буде результатом ділення на два, але потенціалу точки С.

Таким чином, від розряду до розряду потенціал ділиться на два. Тому потенціали точок В, С, D, ..., відповідно становлять  $E_0$ ;  $(1/2)E_0$ ;  $(1/4)E_0$ ; ...;. З цього слідує, що розряд  $x_1 = 1$  забезпечить на вході приймача А2 протікання струму

$$
I_1 = \frac{E_{\scriptscriptstyle 0}}{2R},\tag{3.21}
$$

розряд  $x_2 = 1$  забезпечить

$$
I_2 = \frac{1}{2} \frac{E_0}{2R}
$$
 (3.22)

і так далі аналогічно.

Сумарний струм на вході приймача струму А2 при вхідному двійковому числі N становитиме

$$
\Sigma I = \frac{E_0}{2R} x + \frac{1}{2} \frac{E_0}{2R} x_2 + \frac{1}{4} \frac{E_0}{2R} + x_3 + \dots + \frac{1}{2^{n-1}} \frac{E_0}{2R} x_n = \frac{E_0}{2R} \sum_{i=1}^n \frac{1}{2^{i-1}} x_i ,
$$
\n(3.23)

де х<sub>і</sub> - коефіцієнт розряду, який приймає значення 0 або 1 в залежності від двійкового вхідного числа N.

Вихідна напруга визначиться як  $U_{\text{\tiny{BHX}}} = R_0 \cdot \Sigma I$ , тобто

$$
U_{\text{BHX}} = E_0 \frac{R_0}{2R} x_1 + \frac{1}{2} E_0 \frac{R_0}{2R} x_2 + \frac{1}{4} E_0 \frac{R_0}{2R} x_3 + \dots + \frac{1}{2^{n-1}} E_0 \frac{R_0}{2R} x_n = E_0 \frac{R_0}{2R} \sum_{i=1}^n \frac{1}{2^{i-1}} x_i
$$
\n(3.24)

Приймаючи в (3.24)  $x_i = 1$  та  $i = n$ , знаходимо максимальну вихідну напругу

$$
U_{\text{Bux max}} = E_0 \frac{R_0}{2R} \frac{1}{2^{n-1}} (2^n - 1).
$$
 (3.25)

Значення кроку квантування знайдемо як різницю між будь-якими двома суміжними членами (3.24):

$$
h = \frac{1}{2^{n-1}} E_0 \frac{R_0}{2R}.
$$
\n(3.26)

Діленням (3.25) на (3.26) знаходимо кількість кроків квантування в залежності від числа *п* двійкових розрядів

#### <span id="page-20-0"></span>3.4 Проектування схем АЦП і ЦАП.

У програмному середовищі готуються і досліджуються схеми АЦП і ЦАП

(відповідно до варіанту індивідуального завдання).

Вимагається:

- − скласти схеми аналого-цифрового та цифро-аналогового перетворювачів у обраному програмному середовищі;
- − експериментально визначити крок квантування та погрішність перетворення;
- − побудувати характеристику перетворення ЦАП та АЦП;
- − зняти залежність вихідної напруги Uвих від вхідного числа;
- − зробити висновки щодо лінійності характеристик перетворення ЦАП та ЦАП;
- − провести дослідження ЦАП в статиці і динаміці. Зробити висновки щодо характеристик перетворення;
- − провести дослідження АЦП в динаміці та зробити висновки щодо амплітуди пікових викидів на фронтах і їхнього походження;
- − привести типи мікросхем ЦАП і АЦП, що відповідають заданим параметрам. Описати їх характеристики.

<span id="page-22-0"></span>Виконаний згідно з стандартами, у відповідності із завданням і в повному обсязі курсовий проект, підписаний виконавцем, у розшитому вигляді подається на перевірку керівнику.

Крім текстової частини записки подаються результати дослідження демонструється досліджувана комп'ютерна модель.

Проект подається на перевірку не пізніше, як за три робочих дні до захисту. Виявлені при перевірці курсового проекту неточності і помилки студент зобов'язаний виправити, а результати представити керівнику у встановлені терміни. Якщо ж при огляді встановлено, що проект в будь-якій частині потребує суттєвого доопрацювання, то визначається його обсяг і встановлюється термін подання виправленої роботи на повторну перевірку.

Роботи, що не відповідають затвердженій темі, без затвердженого завдання на курсовий проект, підписаного студентом та викладачем **до захисту не допускаються.**

Захист курсового проекту проходить в такій послідовності:

- доповідь студента про основні результати виконаної ним роботи;
- відповіді студента на запитання присутніх;
- обговорення доповіді;
- відповіді на зауваження.

Для доповіді про результати виконаної роботи студенту надається 5-10 хвилин. Доповідь повинна складатися з трьох частин: вступна частина, основна частина, висновки.

У вступній частині доповіді необхідно відмітити актуальність теми, дати загальний аналіз стану питання, сформулювати основні задачі, з розв'язанням яких пов'язане виконання роботи.

В основній частині доповіді необхідно привести короткі відомості про зміст виконаних досліджень, відмітити основні підходи та показати ефективність прийнятих рішень, навести короткі відомості про отримані результати. Основну частину доповіді можна супроводжувати посиланням на графічні матеріали та демонструвати роботу програми.

У висновках необхідно чітко сформулювати основні результати курсового проекту, наголосивши на повноті розв'язання поставленої задачі.

Відповіді на питання повинні бути короткі, за суттю і не виходити за межі поставленого запитання.

При визначенні оцінки курсового проекту приймається до уваги рівень теоретичної та практичної підготовки студента.

Оцінювання курсового проекту проводиться за 100-бальною шкалою, шкалою ECTS та 5 бальною національною: "А" - "відмінно", "В/С" - "добре" "D/E" - "задовільно", "F/FX" - "незадовільно".

Оцінка "А" (90-100 балів) ставиться у випадку (задовольняються всі перераховані нижче вимоги):

• якщо в роботі немає суттєвих недоліків;

• проект повністю розв'язує поставлену задачу;

• у повному обсязі проаналізовано всі аспекти роботи досліджуваної комп'ютерної моделі;

• при захисті проекту студент аргyментовано виклав основні технічні рішення, прийняті в процесі розробки та відповів на поставлені запитання;

• проект виконаний самостійно.

Проект оцінюється на "D/C" (75-90 балів), якщо:

• в проекті немає суттєвих недоліків;

• повністю вирішено поставлену задачу, але містить деякі незначні помилки або не розглянуто всі аспекти досліджуваного програмного забезпечення,

• при захисті студентом були допущені певні неточності або не було аргументованих відповідей на деякі із поставлених запитань.

Проект оцінюється на "D/E" (60-74 бали), якщо:

• в проекті є суттєві недоліки, не повністю вирішено поставлену задачу, проект містить значні помилки, які не розкривають деяких ключових аспектів обробки вхідних параметрів, або проект оформлений зі значними відхиленнями від стандартів та вимог або в процесі проектування були відхилення від затвердженого календарного плану або завдання,

• при захисті студентом допущені суттєві неточності або не було аргументованих відповідей на поставлені запитання.

Якщо комп'ютерне моделювання проектованих пристроїв:

• не вирішує поставленої задачі або не оформлена належними чином,

• якщо студент систематично порушував календарний план, не виконав більшу частину завдання,

• програма містить значні недоліки, а наявні помилки не дають

можливості встановити її працездатність для реальних вхідних даних,

• якщо проект виконаний студентом не самостійно, при його захисті не було обґрунтовано прийняті рішення, а задані питання залишились без відповіді,

то проект оцінюється на "F" (35-60 балів), а подальша процедура захисту роботи визначається чинними правилами навчального закладу. Якщо студент проігнорував виконання курсового проекту: "FX" (1-35 балів), що передбачає повторне виконання курсового проекту з новим завданням на роботу.

## <span id="page-24-0"></span>5 ПЕРЕЛІК ОРІЄНТОВНИХ ПИТАНЬ ДО ЗАХИСТУ КУРСОВОГО ПРОЕКТУ

- − Які функції виконують аналого-цифрові (АЦП) та цифро-аналогові перетворювачі (ЦАП)?
- Як визначається основний принцип ЦА перетворення?
- − Які основні статичні параметри характерні для ЦАП?
- − Які параметри ЦАП називаються динамічними?
- − Що таке матриця на двійково-зважених резисторах?
- − Які вузли входять до складу схеми ЦАП на двійково-зважених резисторах?
- − Які переваги та недоліки мають ЦАП на основі матриці резисторів R-2R?
- У чому полягає принцип АЦ перетворення? З яких процесів він складається?
- − Які параметри характерні для АЦП?
- − Що таке АЦП послідовного наближення? Які переваги та недоліки мають такі АЦП?
- − Що таке слідкуючі АЦП?
- − Що таке АЦП паралельного кодування? Які переваги та недоліки мають такі АЦП?
- − Що таке послідовно-паралельні АЦП? Які переваги та недоліки мають такі АЦП?
- − Принцип цифро-аналогового та аналого-цифрового перетворень.
- Зв'язок між кількістю кроків квантування та місткістю лічильника.
- − АЦП послідовного наближення.
- − Слідкуючий АЦП.
- − Принцип дії ЦАП.
- − Пояснити призначення АЦП і ЦАП в системі передавання.
- − Які перетворення сигналів мають місце в АЦП?
- − Які перетворення сигналів мають місце в ЦАП?
- − Що таке шум квантування? Що таке відношення сигнал/шум квантування *р*кв (що в чисельнику, що в знаменнику)?
- − Як вибираються інтервал дискретизації Т<sup>д</sup> і число рівнів квантування *L* в АЦП?
- − Від чого залежить тривалість символу і швидкість цифрового сигналу на виході АЦП?
- Як визначити ймовірність помилки двійкового символу на вході ЦАП?

## РЕКОМЕНДОВАНА ЛІТЕРАТУРА

<span id="page-25-0"></span>1. Поліщук Є.С., Дорожовець М.М., Яцук В.О., та ін. Метрологія та вимірювальна техніка: Підручник / Є.С. Поліщук, М.М. Дорожовець, В.О. Яцук, В.М. Ванько, Т.Г. Бойко; За ред. проф. Є.С. Поліщука. – Львів: Видавництво "Бескид Біт", 2003. – 544с.

2. Основи метрології та вимірювальної техніки. Підручник: у двох томах / М. Дорожовець, В. Мотало, Б. Стадник, В. Василюк, Р. Борек, А Ковальчик; За ред Б. Стадника. Львів: Видавництво Львівської політехніки, 2005.

3. Панфілов І. П., Дирда В. Ю., Капацін А. В. Теорія електричного зв'язку: Підручник для вузів першого та другого рівнів акредитації. - К.: Техніка, 1998.

4. Кривуля Г.Ф., Рябенький В.М., Буряк В.С. Схемотехніка: Навч. посібник. - Харків: ТОВ «Компанія СМІТ», 2007. - 250 с.

5. Звіти у сфері науки і техніки. Структура та правила оформлювання: ДСТУ 3008- 2015. – [Чинний від 2017-07-01] – К.: ДП "УкрНДНЦ", 2016. – 26.

6. Кухарчук В.В. / Метрологія та вимірювальна техніка: Навч. посібн. / Кучерук В.Ю., Долгополов В.П., Грумінська Л.В.– Вінниця: УНІВЕРСУМ-Вінниця, 2004. – 252с.

## ДОДАТОК А

Бланк індивідуального завдання до курсового проєкту

## <span id="page-26-0"></span>МІНІСТЕРСТВО ОСВІТИ І НАУКИ УКРАЇНИ НАЦІОНАЛЬНИЙ УНІВЕРСИТЕТ "ЧЕРНІГІВСЬКА ПОЛІТЕХНІКА" Навчально-науковий інститут електронних і інформаційних технологій Кафедра електричної інженерії та інформаційно-вимірювальних технологій

ЗАТВЕРДЖУЮ Зав. кафедри ЕІ ІВТ \_\_\_\_\_\_\_\_\_\_\_\_\_ Приступа А.Л.  $\rightarrow$  20 p.

## ІНДИВІДУАЛЬНЕ ЗАВДАННЯ на курсовий проєкт здобувача вищої освіти освітнього ступеня "бакалавр" з дисципліни "Засоби вимірювальної техніки"

## \_\_\_\_\_\_\_\_\_\_\_\_\_\_\_\_\_\_\_\_\_\_\_\_\_\_\_\_\_\_\_\_\_\_\_\_\_\_\_\_\_\_\_\_\_\_\_\_\_\_\_\_\_\_\_\_\_\_\_\_\_\_\_\_\_\_  $(II.I.B.)$

#### *Вихідні дані:*

- 1. Характеристики первинного сигналу *х*(*t*):
- середнє значення \_\_\_\_\_\_\_\_\_;
- середня потужність сигналу *\_\_\_\_\_\_\_\_\_\_;*
- коефіцієнт амплітуди *\_\_\_\_\_\_\_\_\_\_;*
- максимальна частота спектра *\_\_\_\_\_\_\_\_\_\_* .
- 2. Допустиме відношення сигнал/шум .
- $3.$  Тип АЦП $_{\_}$ .
- $4.$  Тип ЦАП

*Зміст розрахунково-пояснювальної записки:*

1. Зобразити структурні схеми аналогово-цифрового та цифро-аналогового перетворювачів. Пояснити призначення кожного блоку, дати визначення основних параметрів, що характеризують кожний блок. Навести часові діаграми сигналів на входах і виходах блоків.

2. Визначити число рівнів квантування, відношення сигнал/шум квантування при вибраному числі рівнів квантування, допустиму ймовірність помилки символу на вході ЦАП Р<sub>лоп</sub>, частоту дискретизації, інтервал дискретизації і тривалість двійкового символу.

3. Для отриманих параметрів провести вибір та побудувати схеми АЦП і ЦАП. Провести розрахунки параметрів елементів представлених схем. Сформулювати вимоги до вибраних схем.

4. У програмному середовищі дослідити роботу схеми АЦП і ЦАП. Програмне середовище для дослідження характеристик може бути обрано з наступного переліку:

- програмний додаток Multisim;
- програмний додаток Electronics Workbench;
- програмний додаток Proteus.
- 5. Зробити аналіз по отриманим результатам курсового проекту.

## *Календарний план*

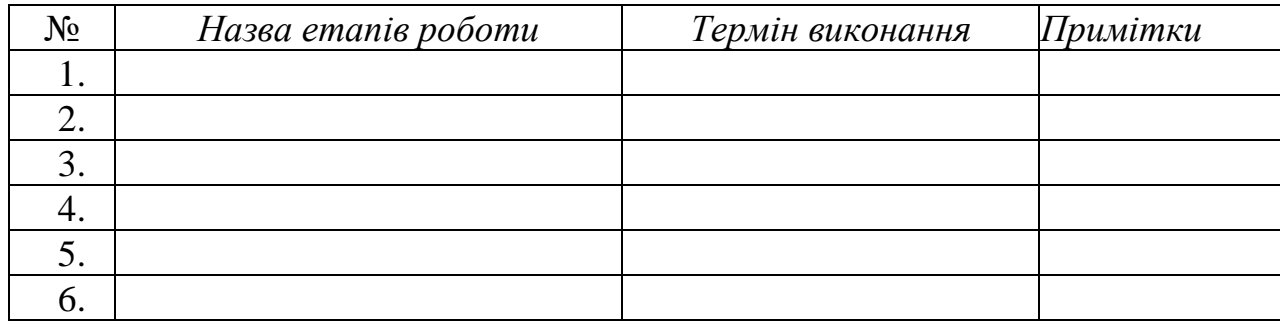

## *Завдання підготував керівник \_\_\_\_\_\_\_\_\_\_\_\_\_* \_\_\_\_\_\_\_\_\_\_\_\_\_\_\_\_

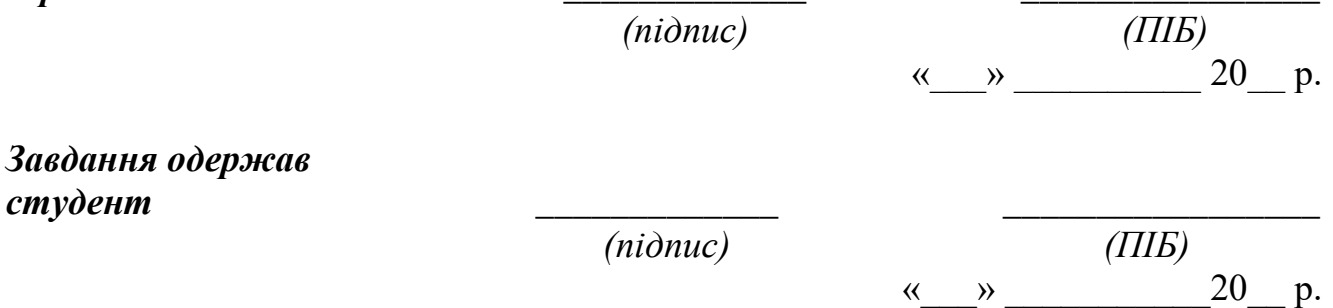

## ДОДАТОК Б Титульний аркуш курсового проєкту

## <span id="page-28-0"></span>МІНІСТЕРСТВО ОСВІТИ І НАУКИ УКРАЇНИ НАЦІОНАЛЬНИЙ УНІВЕРСИТЕТ "ЧЕРНІГІВСЬКА ПОЛІТЕХНІКА" Навчально-науковий інститут електронних та інформаційних технологій Кафедра електричної інженерії та інформаційно-вимірювальних технологій

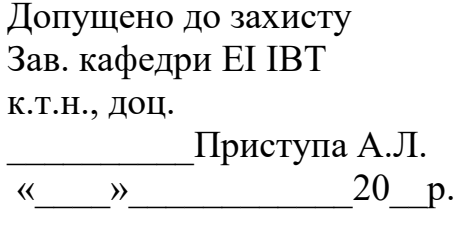

# КУРСОВИЙ ПРОЕКТ

з дисципліни "Засоби вимірювальної техніки" ОП "Метрологія та інформаційно-вимірювальна техніка" освітній рівень "бакалавр"

тема: <u>матичали и податали по податали по податали по податали по податали по податали по податали по податали п</u>

Виконавець: студент гр. \_\_\_\_\_\_\_\_\_\_\_\_\_\_\_\_

\_\_\_\_\_\_\_\_\_\_\_\_\_\_\_\_\_\_\_\_\_ \_\_\_\_\_\_\_\_\_\_\_\_\_\_\_ (прізвище, ім'я, по батькові,) (підпис)

Керівник: \_\_\_\_\_\_

(посада) (науковий ступінь, вчене звання)

\_\_\_\_\_\_\_\_\_\_\_\_\_\_\_\_\_\_\_\_\_ \_\_\_\_\_\_\_\_\_\_\_\_\_\_\_ (прізвище, ім'я, по батькові,) (підпис)

Чернігів 20\_\_

Я, интерджую, що даний курсовий проєкт є моєю власною письмовою роботою, оформленою з дотриманням цінностей та принципів етики і академічної доброчесності відповідно до Кодексу академічної доброчесності Національного університету «Чернігівська політехніка». Я не використовував/ла жодних джерел, крім процитованих, на які надано посилання в роботі.

\_\_\_\_\_\_\_\_\_\_\_\_\_\_\_\_\_\_\_\_ \_\_\_\_\_\_\_\_\_\_\_\_\_\_\_\_\_\_\_ Дата Підпис